# **Foreman - Bug #2026**

## **Created new org, and can't see any hosts.**

12/09/2012 09:57 PM - Brian Gupta

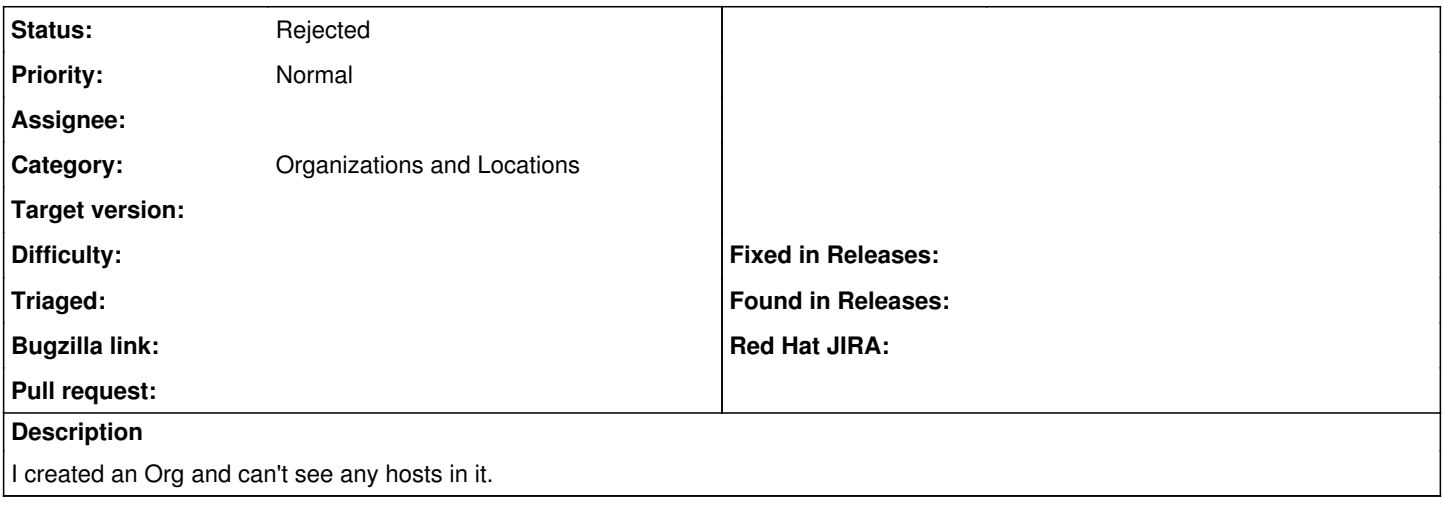

#### **History**

#### **#1 - 01/14/2013 10:38 AM - Sam Kottler**

*- Assignee changed from Sam Kottler to Joseph Magen*

### **#2 - 07/30/2013 08:17 AM - Joseph Magen**

*- Status changed from New to Feedback*

Brian, just going through old issues. Is this still a bug?

#### **#3 - 10/18/2013 02:33 PM - Brian Gupta**

Mmm. I don't remember what this was. Seems like something more people would be reporting if it was still an issue. Guessing it mustn't be an issue for new installs and only for people upgrading from 1.0 and earlier? Sooo... I think we can close, and see if someone else reports. -Brian

## **#4 - 10/18/2013 02:35 PM - Dominic Cleal**

*- Status changed from Feedback to Rejected*

*- Assignee deleted (Joseph Magen)*

Thanks for confirming.